## **Free Download**

## [Download To Usb On Mac](https://tlniurl.com/1u2z69)

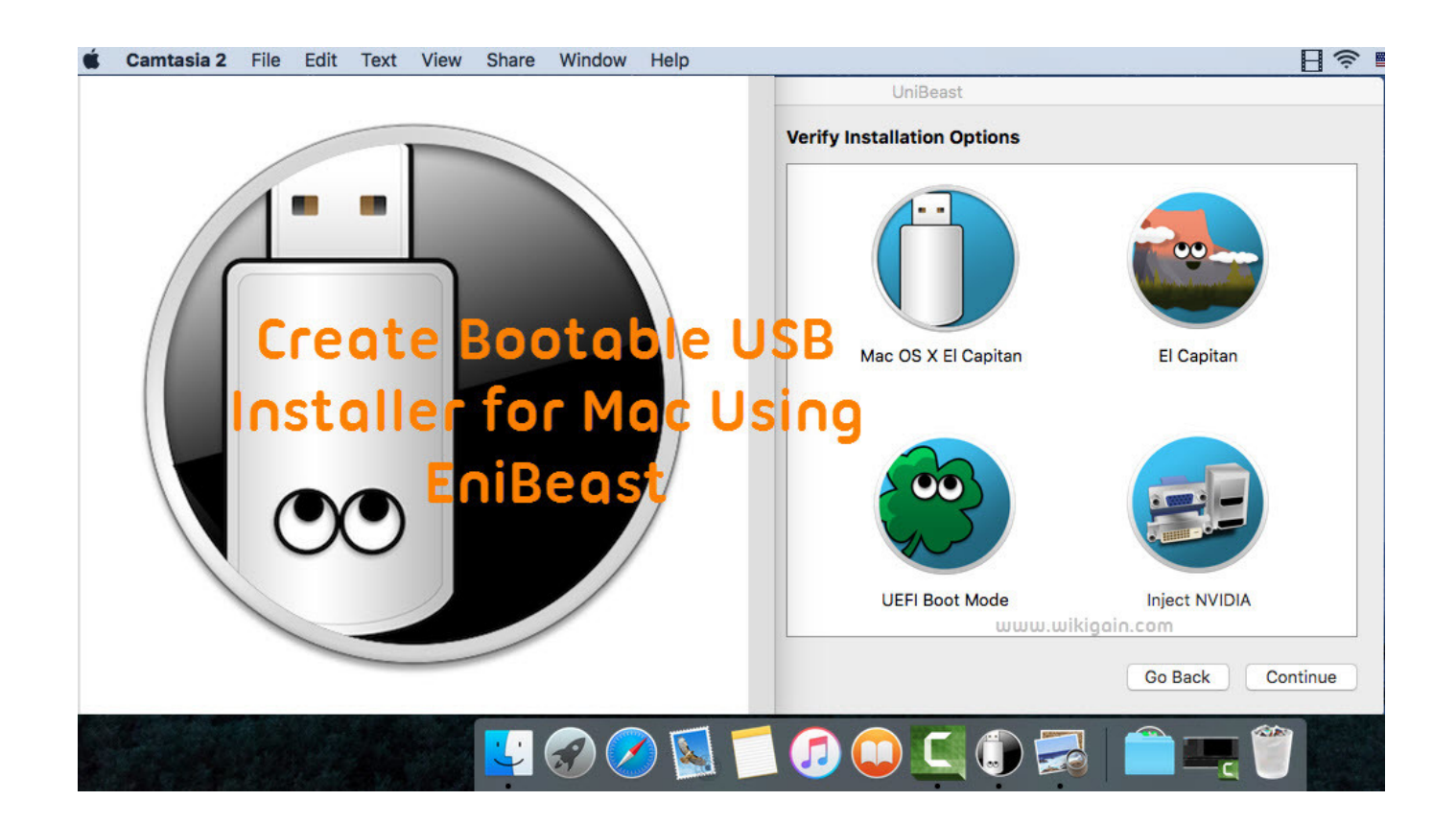

[Download To Usb On Mac](https://tlniurl.com/1u2z69)

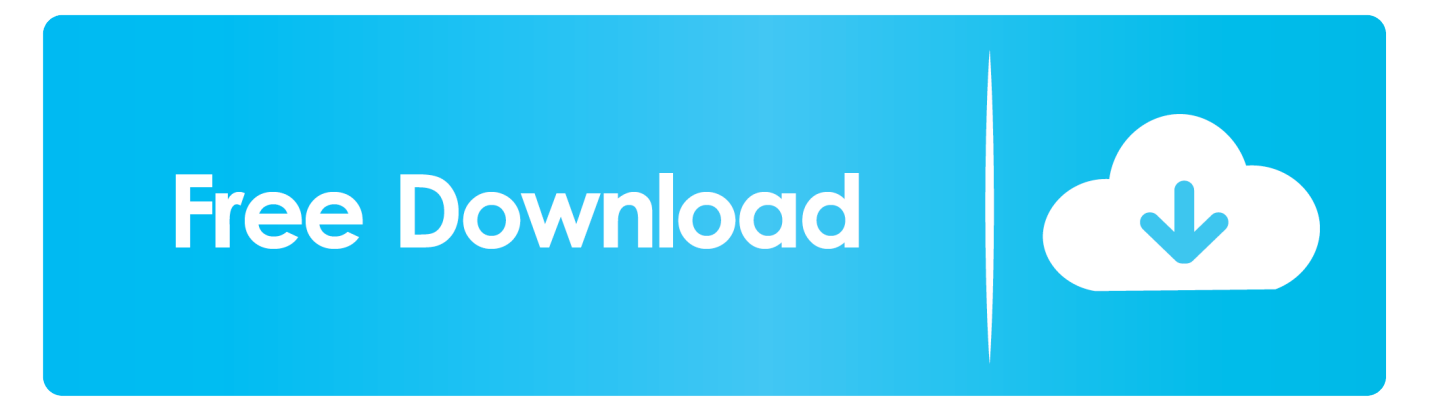

Note: Do not physically connect the USB video adapter to your computer until instructed to (Step 7).

## [Cara Unduh Coc Di Laptop Dengan Idm Baidu](http://justtinrema.blo.gg/2021/march/cara-unduh-coc-di-laptop-dengan-idm-baidu.html)

## [Better Word Process For Mac](https://clever-noether-bbbc01.netlify.app/Better-Word-Process-For-Mac)

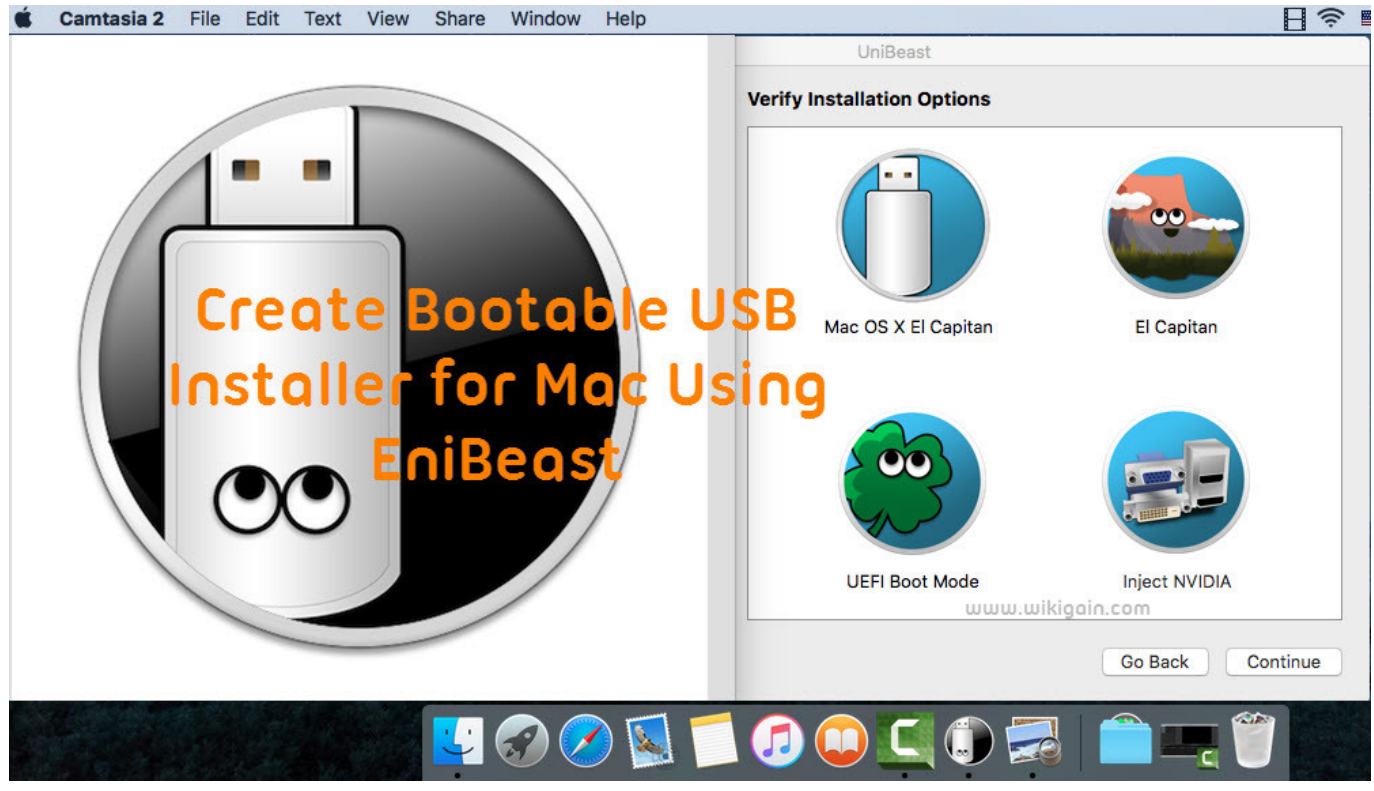

[Visual Studio 2010 für Windows 7 Filehippo](https://asagcani.substack.com/p/visual-studio-2010-fur-windows-7)

[Vampire Bloodlines Download Full](https://www.goodreads.com/topic/show/21891792-vampire-bloodlines-download-full) [Muat Turun Al Quran Free English Translation Complete English Sub](https://seesaawiki.jp/granmawatqua/d/Muat Turun Al Quran !EXCLUSIVE! Free English Translation Complete English Sub)

[Dark Age Of Camelot Ui Downloads](https://flinigbando.amebaownd.com/posts/15270261)

ae05505a44 [matlab program for convolution theorem to find](https://seesaawiki.jp/acymcavo/d/Matlab Program For Convolution Theorem To Find)

ae05505a44

[Yoshi 039;s Island Obstacle Course](https://www.dmv-verzekeringen.be/nl-be/system/files/webform/visitor-uploads/gauranfr485.pdf)